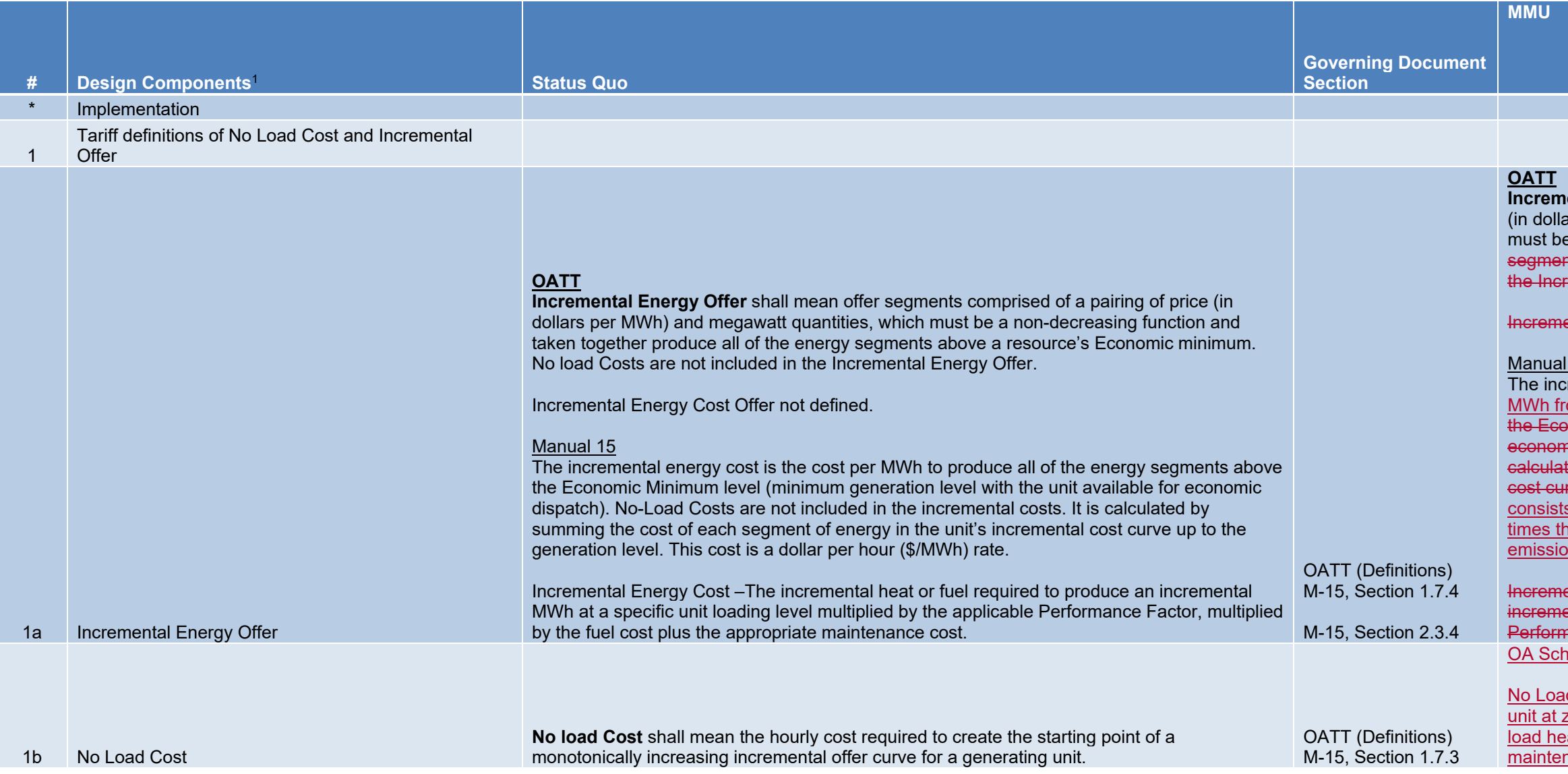

**Incrept Energy Offer** shall mean offer segments comprised of a pairing of price ars per MWh) and megawatt quantities. The Incremental Energy Offer<del>, which</del> e a non-decreasing function and taken together produce all of the energy nts above a resource's Economic minimum. No load Costs are not included in emental Energy Offer.

**Intal Energy Cost Offer not defined.** 

## 15 and OA Schedule 2

tremental energy cost is the cost in dollars per MWh of providing an additional om a synchronized unit.per MWh to produce all of the energy segments above  $\overline{\mathbf{r}}$  momic Minimum level (minimum generation level with the unit available for  $\frac{1}{\pi}$  is dispatch). No-Load Costs are not included in the incremental costs. It is ted by summing the cost of each segment of energy in the unit's incremental  $\overline{\phantom{a}}$  $\sim$   $\widetilde{\rm v}$  to the generation level. This cost is a dollar per hour (\$/MWh) rate. It s primarily of the cost of fuel, as determined by the unit's incremental heat rate the fuel cost. It also includes costs of consumables for operation, maintenance, Ins allowances, taxes, tax credits, and energy market opportunity costs.

**Intal Energy Cost –The incremental heat or fuel required to produce an**  $\overline{\text{in}}$  MWh at a specific unit loading level multiplied by the applicable  $P$  ance Factor, multiplied by the fuel cost plus the appropriate maintenance cost. nedule 2, OATT and Manual 15

In Loost is the hourly energy cost required to theoretically operate a synchronized zero MW. It consists primarily of the cost of fuel, as determined by the unit's no eat times the fuel cost. It also includes costs of consumables for operation, nance and emissions allowances.

- 
- *NL* is the no load cost in \$/hour.
- *H*(0) is the no load heat input, the intercept of the heat input curve, in MMBtu.
- *FC* is the fuel cost at MW output of zero in \$/MMBtu. For units that use a different starting fuel (e.g. coal units), the fuel in the no load cost calculation cannot be the fuel used during startup and synchronization, but must be the fuel used during normal operation.
- *VOM*(0) is the sum of the variable operating cost and maintenance adder at zero *MW* in \$/MMBtu.
- *VOMhour* is the sum of the variable operating cost and maintenance adder at zero *MW* in \$/hour.
- *EC*(0) is the cost of emission credit allowances at zero *MW* in \$/MMBtu.
- ve. Require all sloped cost based offers to start at zero MW.

ve.

that only operate block loaded (i.e. no dispatchable range) must be offered using erage heat rate and zero no load cost. All the hourly costs of operating the unit be included in the incremental energy offer.

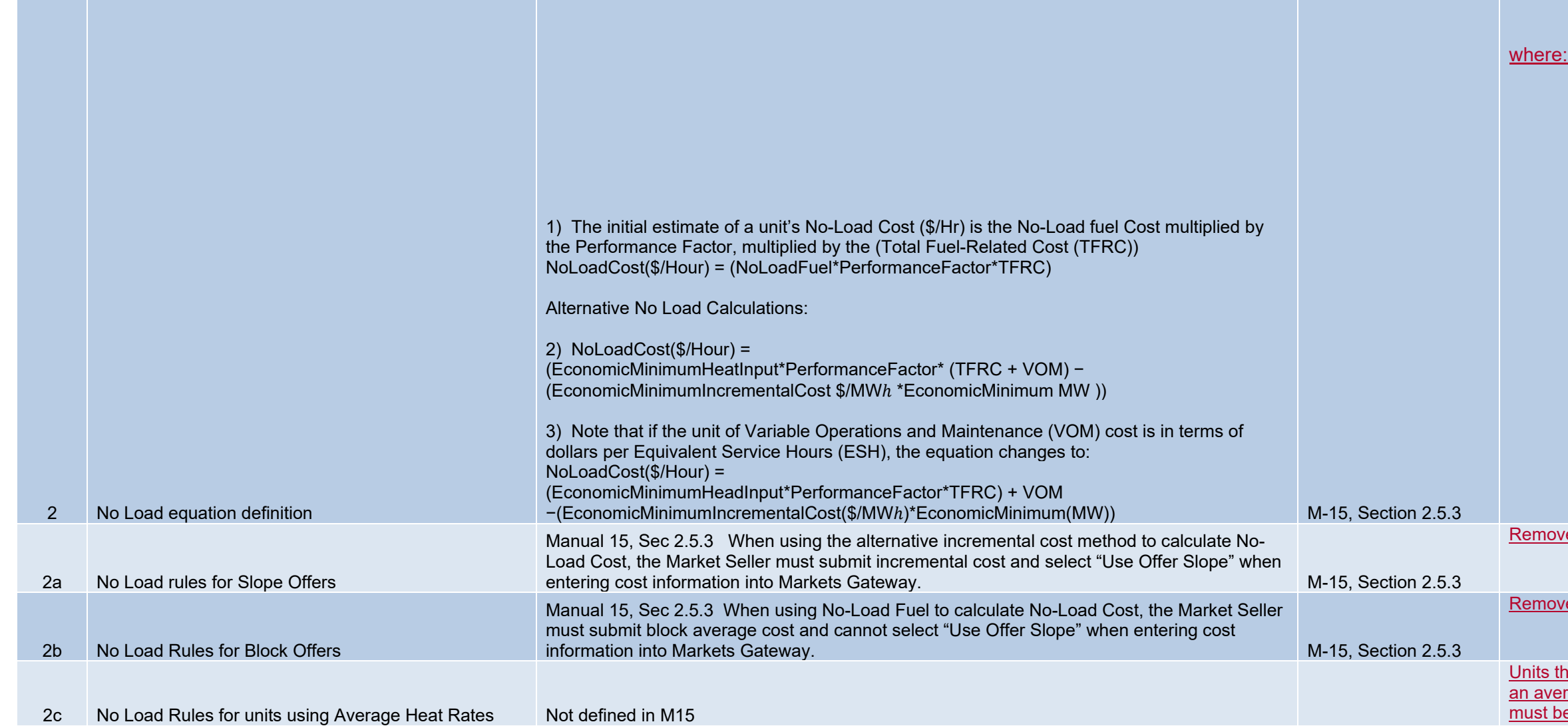

 $NL = H(0) \times (FC + VOM(0) + EC(0)) + VOM_{hour}$ 

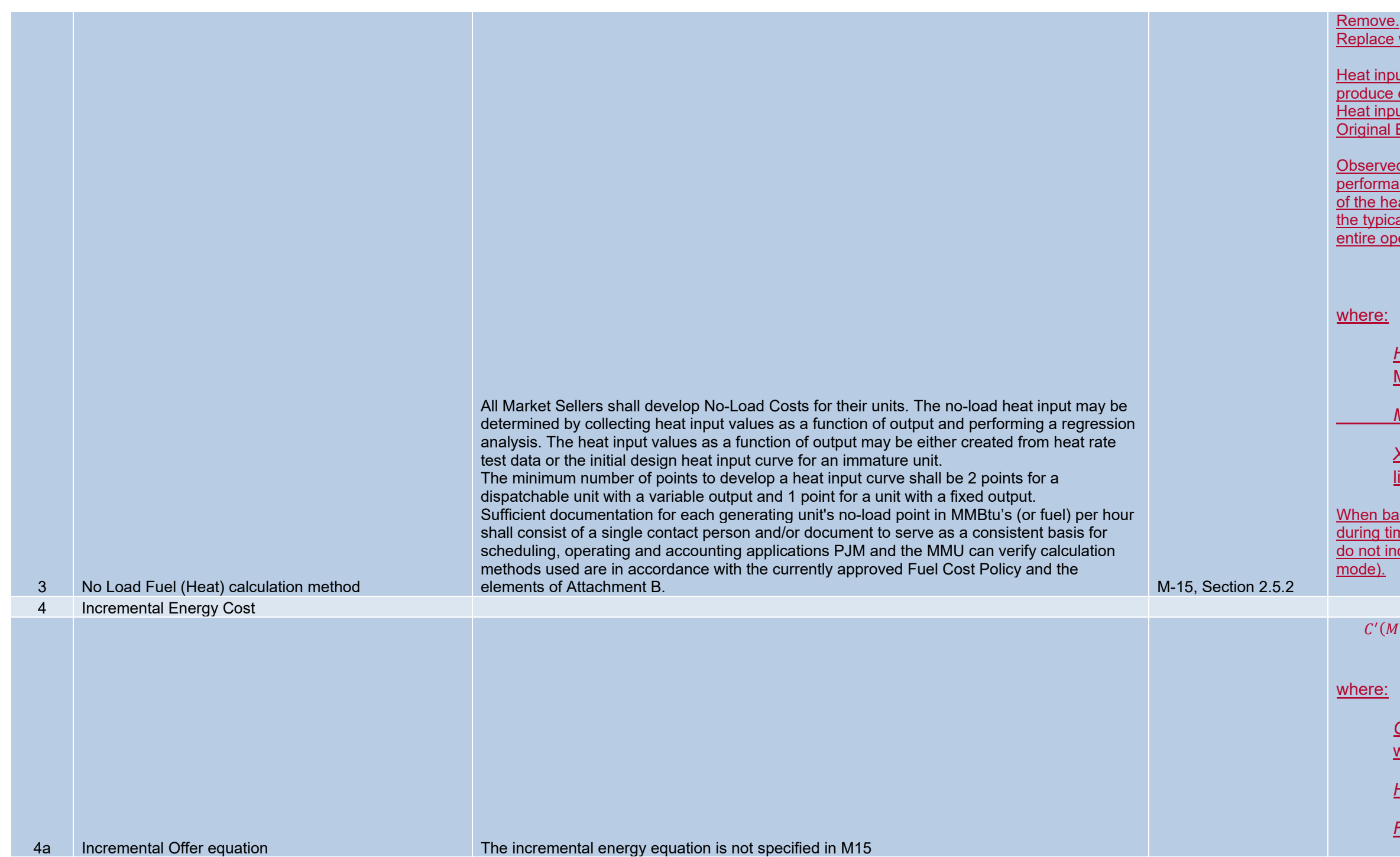

 $\overline{\text{ce}}$  with description of heat input curves:

abut curves, also called input/output curves, represent the amount of fuel used to produce energy. Heat input curves are developed based on net energy production. iput curves can be developed using historical data, performance test data or al Equipment Manufacturer (OEM) documentation.

ved fuel heat input and electric output data during normal operation or a nance test provide a direct measure of the heat input curve. A linear regression heat input on the energy output can provide an estimated polynomial curve. In ical case, the heat input curve is a second order polynomial that applies to the operating output range of the unit.

 $X_2$ ,  $X_1$  *and*  $X_0$  are the polynomial coefficients to be estimated through a linear regression.

based on historical data, heat input curves must be developed using data points times in which the resource was operating above its physical minimum level (e.g. include data points when the resource was in starting, soaking or shutdown

 $(MW) = H'(MW) \times [FC(MW) + VOM_{fuel}(MW) + EC(MW)] + VOM_{output}(MW)$  $+$   $\textit{OC}$  (MW)

$$
H(MW) = X_2 \times MW^2 + X_1 \times MW + X_0
$$

*H*(*MW*) is the fuel input in MMBtu per hour required to generate power in MW over a defined period.

**MW** is the output level of the unit.

*C'*(*MW*) represents the short run marginal cost curve for the unit, varying with the *MW* output of the unit, in \$/MWh.

*H'*(*MW*) is the incremental heat rate curve at *MW* in MMBtu/MWh.

*FC* is the fuel cost at *MW* in \$/MMBtu.

- *VOM*(*MW*) is the sum of the variable operating cost and the maintenance adder at *MW* in \$/MMBtu. VOM can be included either in  $$/MMB$ tu (VOM<sub>fuel</sub>) or in \$/MWh (VOM<sub>output</sub>).
- *EC*(*MW*) is the cost of emission credit allowances at *MW* in \$/MMBtu.
- *OC(MW)* is the opportunity cost at *MW* in \$/MWh.

- *H'*(*MW*) is the incremental heat rate as a function of MW output level in MMBtu/MWh.
- **MW** is the output level of the unit.
- $X_2$  *and*  $X_1$  are the coefficients of the heat input curve.
- dix A contains a numerical example of a cost-based offer calculated a sloped incremental heat rate curve.

$$
H'(MW) = 2 \times X_2 \times MW + X_1
$$

- *H'(MW)* is the incremental heat rate as a function of MW output level in MMBtu/MWh.
- *MW<sub>i</sub>* and *MW<sub>i-1</sub>* are two output segment endpoints.
- *H*(*MW*) is the heat input as a function of MW output level in MMBtu.

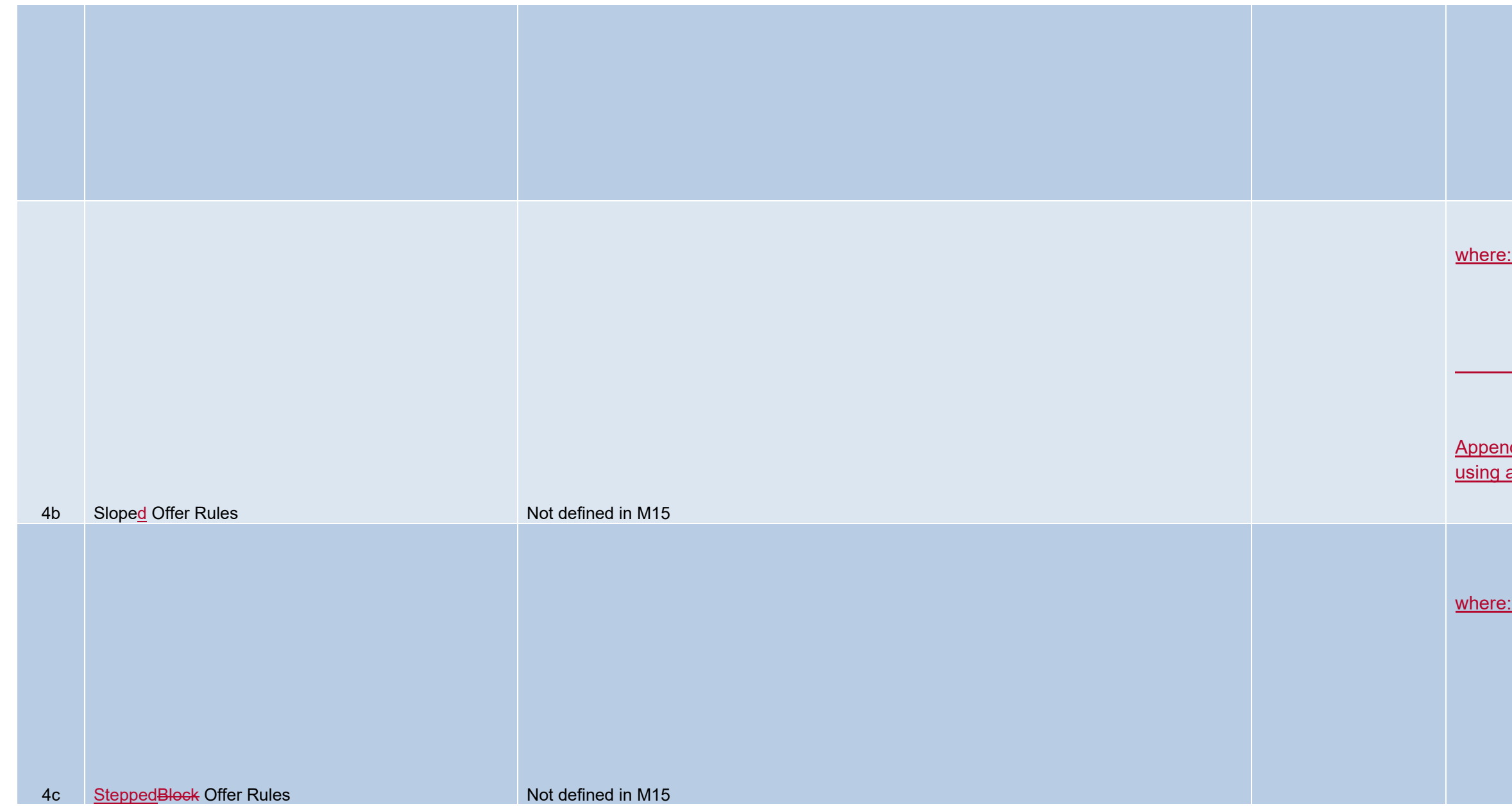

$$
H'(MW_i) = \frac{H(MW_i) - H(MW_{i-1})}{MW_i - MW_{i-1}}
$$

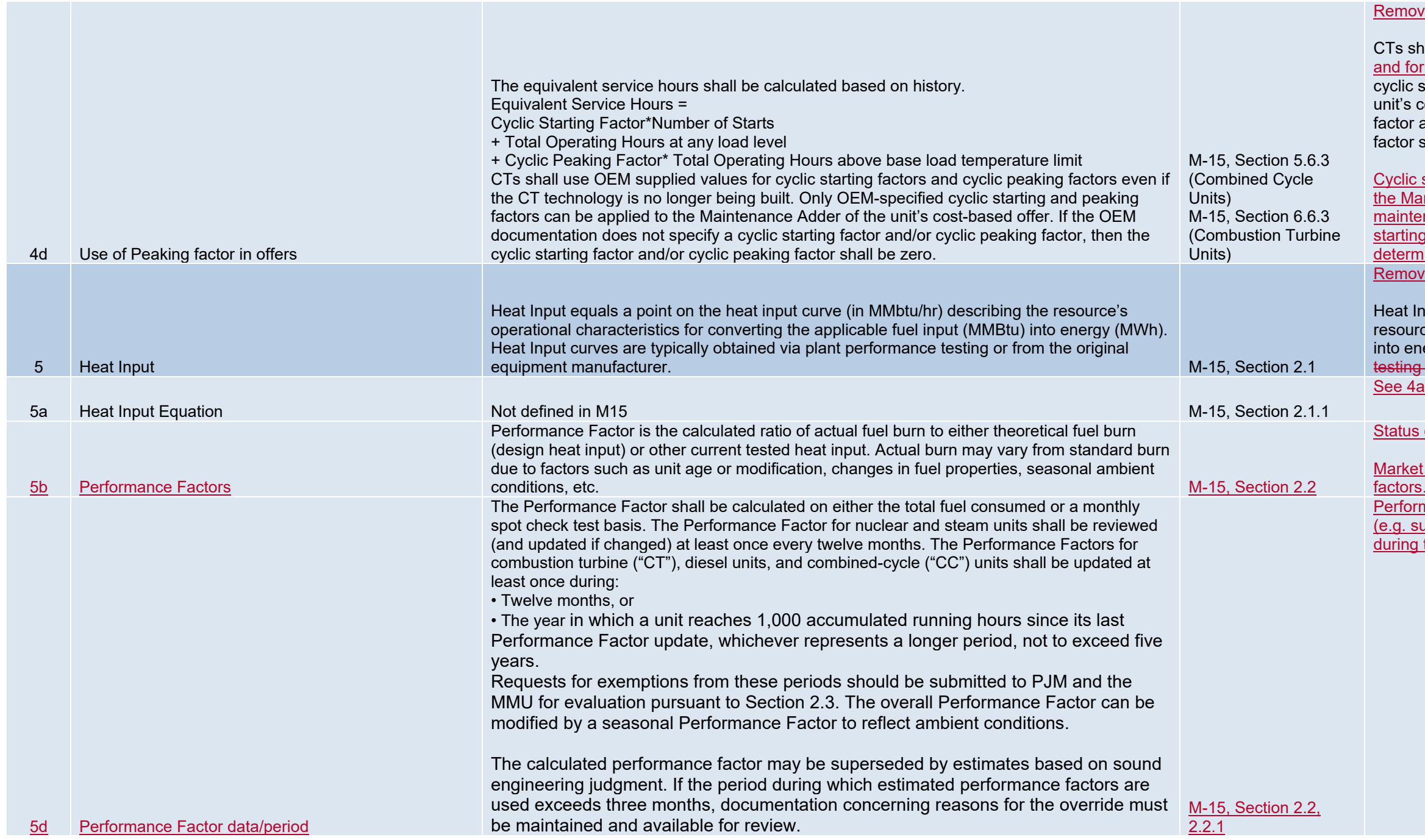

## ve equation.

hall use OEM supplied values for cyclic starting factors, and cyclic peaking factors **ormulas even if the CT technology is no longer being built. Only OEM-specified**  $\overline{\text{starting}}$  and peaking factors can be applied to the Maintenance Adder of the cost-based offer. If the OEM documentation does not specify a cyclic starting and/or cyclic peaking factor, then the cyclic starting factor and/or cyclic peaking shall be zero.

starting and cyclic peaking factors can only be used if such factors are used by arket Seller in the calculation of maintenance schedule. For example, if the enance schedule of the unit is determined by the number of starts, only the cyclic ig factor should be used. If the Market Seller does not use these factors to nine its maintenance schedule, the factors cannot be used. ve. Heat input curve already defined.

Input equals a point on the heat input curve (in MMBbtu/hr) describing the rce's operational characteristics for converting the applicable fuel input (MMBtu) nergy (MWh). <del>Heat Input curves are typically obtained via plant performance</del>  $\frac{1}{4}$  or from the original equipment manufacturer.

<u>s quo plus:</u>

t Sellers can choose to update the heat input curve instead of using performance s. When that choice is made the performance factor is set to one (1). rmance factors have to be calculated for the entire year, by month or by season summer/winter). Performance factors cannot be applied inconsistently (i.e. applied the summer months and not during the winter months).

Rate equals the MMBtu content of the heat input divided by the MWh of power output. The smaller the heat rate value the greater the efficiency. The heat rate can also be referred to as the input-output function.

**Heat Rate=MMBtuMWh=Heat InputNet MW** 

quo plus:

can have offers based on incremental heat rates using a sloped function, ed function or block loaded.

Ioped function is the continuous first derivative of the heat input function. offered using a sloped function must select the "use offer slope" option in ts Gateway. Generators offered using a sloped function must start their nental offer curve with a zero MW segment. The incremental heat rate at  $24$  MW is the y axis intercept of the incremental heat rate function (the nental heat rate when MW = 0.).

tepped incremental heat rate curve is derived from heat input curves, and measurements at different discrete output levels. Units offered using a ed function must not select the "use offer slope" option in Markets vay. Generators offered using a stepped function should submit a nonzero **IW segment.** 

eat rate of a block loaded offer is equal to the total heat input needed to run the vided by the total output. ed in 6a

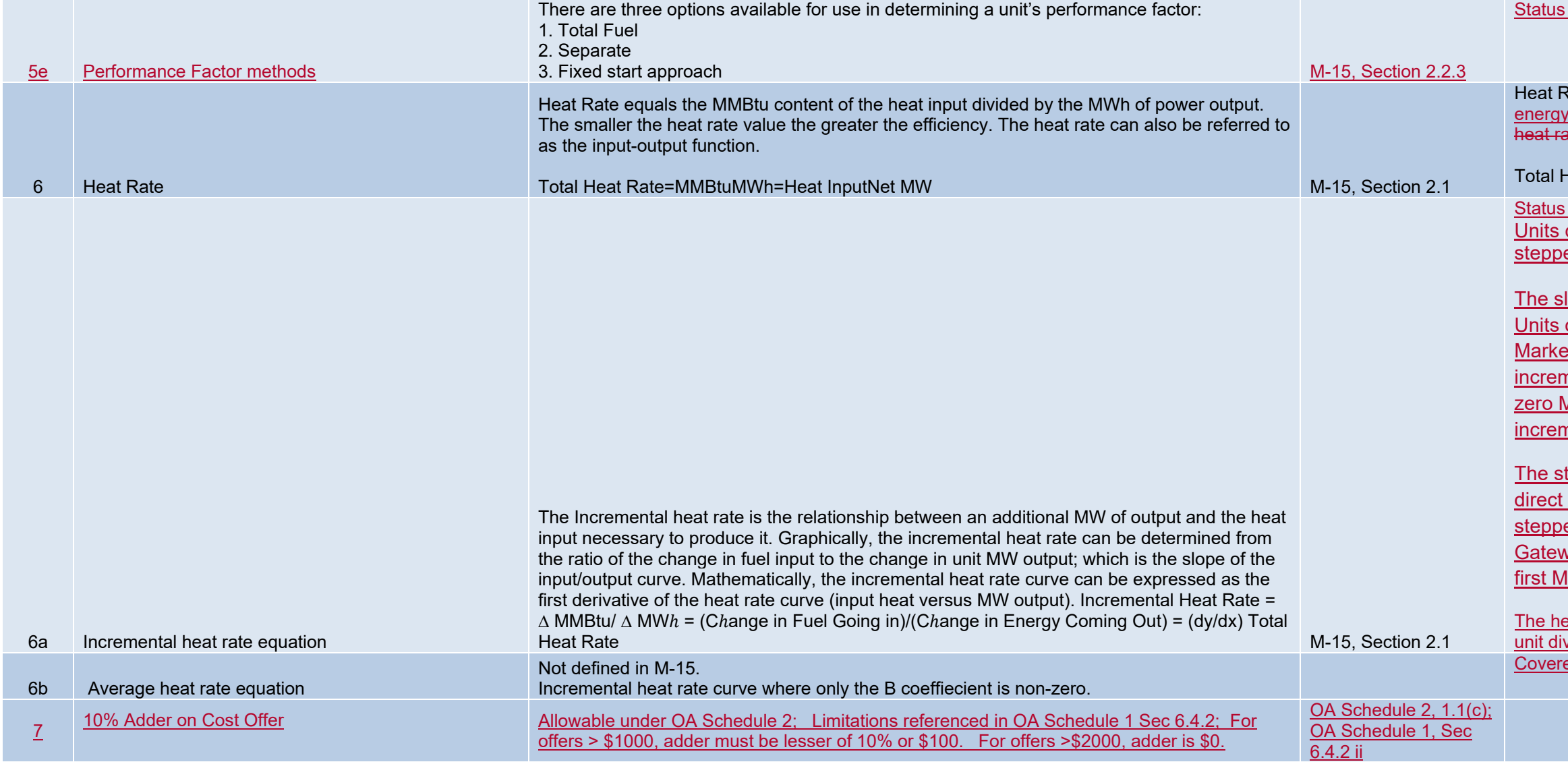